## **РЕКОМЕНДАЦИИ ПО ПОДГОТОВКЕ И ПРОВЕДЕНИЮ УЛИЧНОЙ АКЦИИ «ДАРЮТЕПЛО»**

Рекомендации разработаны Федеральным центром развития программ социализации подростков ФГБУ «Центр защиты прав и интересов детей» Минпросвещения России (далее - Организатор). Описанные в рекомендациях шаги по подготовке и проведению уличной акции «ДарюТепло» (далее - Акция) носят рекомендательный характер и могут быть адаптированы под задачи конкретного населенного пункта и субъекта Российской Федерации.

### **Для участия в Акции необходимо:**

1. Ознакомиться с Положением о подготовке и проведении уличной акции «ДарюТепло», утвержденным 05.06.2023, и настоящими Рекомендациями.

2. Собрать команду из 2-5 человек, выбрать ответственного.

3. Зарегистрировать всех участников команды на одну или несколько Акций. Информация о регистрации на Акцию представлена на сайте ФЦ РПСП: https://подростковыецентры.pф/daryuteplo.

4. Присоединиться к чату участников Акции с социальной сети ВКонтакте: [https://clck.ru/35PoTM.](https://clck.ru/35PoTM)

- 5. Все зарегистрированные участники команд должны принять участие в установочной встрече по подготовке и проведению Акции
- 6. Посмотреть лекции из курса по Уличной социальной работе с подростками: [https://disk.yandex.ru/d/C72IM04QSFW6lw:](https://disk.yandex.ru/d/C72IM04QSFW6lw)
	- Вводное видео о подготовке к Акции
	- Формирование команды
	- О восстановительном подходе при работе с подростками
	- Об этическом кодексе участников Акции
	- Правила безопасности при проведении Акции
	- О развивающем контакте при работе с подростками
- 7. Определить маршрут и время проведения Акции.
- 8. Составить список мест и мероприятий, где подросток может с пользой провести свободное время, оформить листовку на сайте Организатора: https://подростковыецентры.рф/daryuteplolist.

9. При проведении Акции рассказать подросткам о доступных, развивающих, безопасных, бесплатных местах и мероприятиях в их городе, предложить взять листовку или отсканировать QR-код со ссылкой на ее электронную версию.

10.Снять фото и видео процесса проведения Акции

Примеры кадров видео: [https://vk.com/wall-217775650\\_2092](https://vk.com/wall-217775650_2092)

Примеры кадров фото: [https://vk.com/wall-217775650\\_1811](https://vk.com/wall-217775650_1811)

11.Поделиться успехами проведения Акции в своих социальных сетях и средствах массовой информации (при размещении информации и материалов об участии в Акции ссылка на хештег «#ДарюТепло» и Организатора Акции (Телеграм: https[:](https://ok.ru/group/70000001814954)//t.me/federal\_teen\_centre, ВКонтакте: https://vk.com/fedcprc, Одноклассники: [https://ok.ru/group/70000001814954\)](https://ok.ru/group/70000001814954) обязательна).

12.В день проведения или в течение дня, следующего за днем проведения Акции заполнить форму обратной связи:<https://clck.ru/35RHUy> и прислать Организатору исходники видеоматериалов для подготовки общего видеоролика.

**Состав команды:** очень важно, чтобы команда состояла минимум из двух, максимум из пяти человек (один из которых фотограф-видеограф) и выбран ответственный. В идеальной ситуации в команду входят мужчина и женщина - это обеспечивает большую безопасность, а некоторые вопросы подростки могут обсудить только с человеком определенного пола.

 Также желательно, чтобы возраст взрослого был близок к возрасту подростка – от 20 до 40 лет. Тем не менее, мы знаем примеры специалистов по работе с подростками на улице и более старшего возраста, поэтому возрастной критерий не является основополагающим.

### **Основные целевые группы подростков**

Условно подростков можно разделить на несколько категорий и целевых групп в зависимости от решаемых задач:

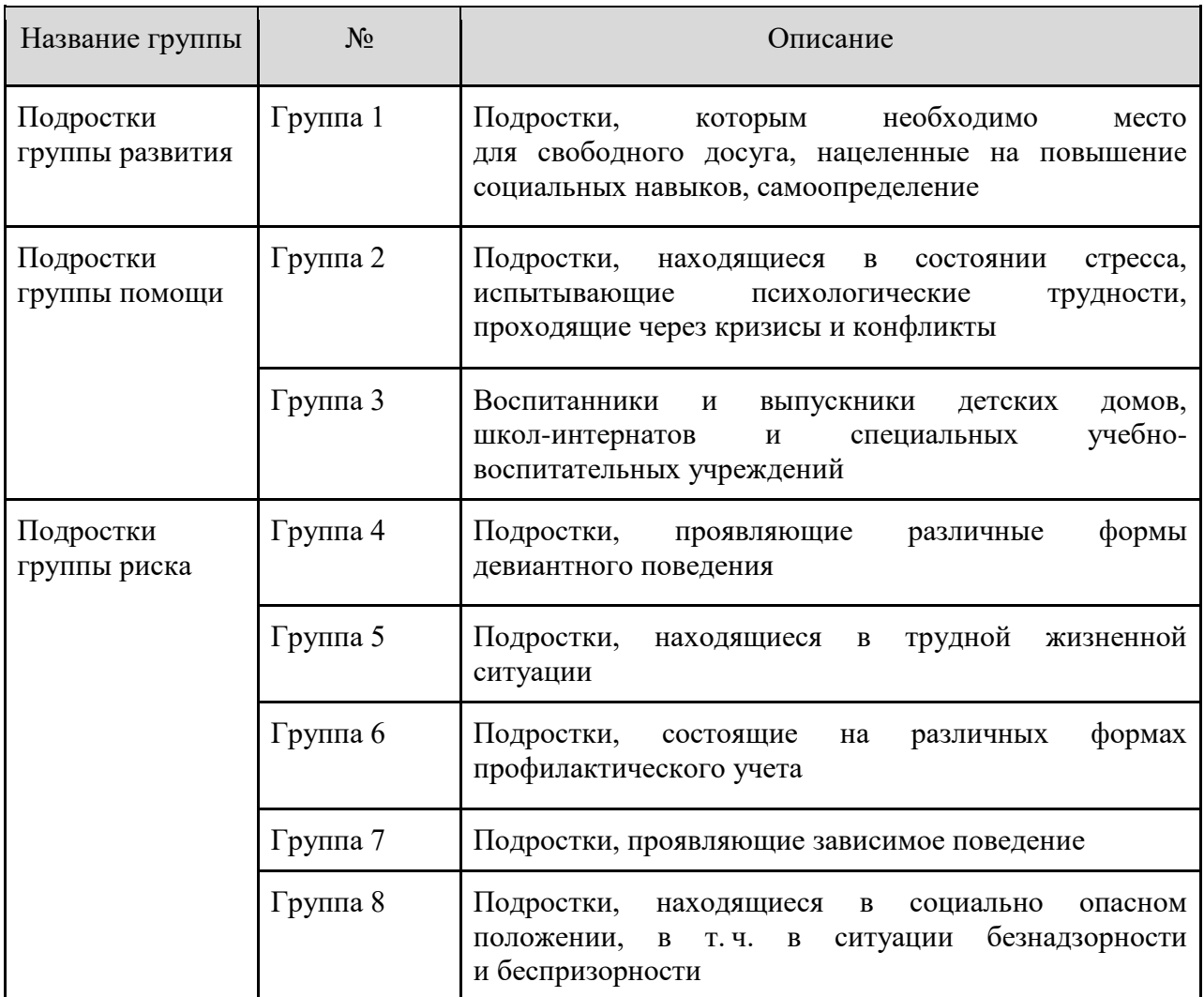

**Очень важно заметить:** Акция направлена в первую очередь на подростков группы развития, которые не проявляют трудное поведение. При проведении Акции специалисты направляют подростков и рассказывают им о доступных, развивающих, безопасных и бесплатных формах досуга в их городе.

Но участники Акции могут взаимодействовать и с подростками групп помощи и риска, которые выбрали в качестве основной развивающей среды уличные сообщества, противопоставляющие себя социуму, а иногда входящие в прямую конфронтацию с обществом.

Более подробную информацию о работе с трудными подростками в уличном пространстве (аутрич работа) вы можете узнать на бесплатном курсе повышения квалификации «Организация и функционирование уличной социальной службы по работе с подростками».

# **Предварительное исследование подростковой ситуации и составление социальной карты территории**

Проведение Акции невозможно без анализа социальной инфраструктуры территории, в которой находятся и развиваются дети. На первичной стадии в этом вам поможет предварительное исследование, в ходе которого вы сможете найти ответы на следующие вопросы.

**1.** Какие есть места скопления подростков (торговые центры, клубы, пустыри, чердаки, дворы, заброшенные объекты)?

**2.** Какие ресурсы существуют на территории, где подросткам нравится проводить время? Может быть, есть какие-то специфические увлечения, характерные для этой территории и модные в подростковой среде, например, катание на самокатах на пустыре, рыбалка, игровые автоматы.

**При подготовке к Акции** необходимо составить список развивающих безопасных, бесплатных, доступных (не нужно записываться заранее или состоять в каком-либо сообществе, например, быть учеником школы, которая проводит мероприятие) мест и мероприятий с краткими названиями организаций, проводимыми мероприятиями и контактами (адрес, телефон), куда может пойти подросток для того, чтобы провести свободное время с пользой.

Это могут быть:

- подростковый центр (при наличии), учреждения дополнительного образования, добровольческие (волонтерские) организации, досуговые учреждения
- спортивные организации
- организации сферы культуры и искусства
- мероприятия (федеральные, региональные и иные), которые проводятся или планируются к проведению в шаговой доступности для подростков

При подготовке оформления электронной и/или бумажной версии списка мест и мероприятий, для информирования подростков о развивающих способах проведения свободного времени (листовки), необходимо воспользоваться **формой создания листовки** на нашем сайте: https://подростковыецентры.рф/daryuteplolist (необходимо учитывать, что каждый блок включает не более 500 знаков вместе с пробелами).

ОБРАЩАЕМ ВАШЕ ВНИМАНИЕ, что при составлении списка мест и мероприятий, для информирования несовершеннолетних о развивающих способах проведения свободного времени (листовки), **ЗАПРЕЩАЕТСЯ** включение в список мест, имеющих возрастные ограничения (18+), а также мест, реализующих табачную, алкогольную и/или наркотическую продукцию и их разновидности; носящих заведомо опасный характер и/или наносящий моральный вред здоровью; религиозных объектов, медицинских организаций и других мест, мероприятий и объектов, предусмотренных статьей 7 Федерального закона от 13.03.2006 № 38-ФЗ «О рекламе». Все рекомендуемые к посещению досуговые пространства должны находиться вне сферы религиозных или политических влияний, соответствовать требованиям СанПиНа для участия несовершеннолетних.

### **Как выбрать маршрут и время для проведения Акции?**

После проведенного исследования подростковой ситуации вам уже известно, где подростки собираются регулярно или спонтанно, и вы легко сможете выбрать маршрут проведения Акции. Это могут быть:

- Парки, улицы города, остановки и станции общественного транспорта, торговые центры, рестораны быстрого питания — места, где можно погреться и попить чай.
- Пустыри, футбольные коробки, заброшенные дома, закрытые территории опасные места, где подростки группы высокого риска часто проводят время.

Оптимальная **длительность проведения Акции** — полтора-два часа, ее можно увеличивать в зависимости от погодных условий, количества подростков, с которыми ведется работа, и длительности светового дня.

Рекомендуется начинать с временных рамок 15.00-18.00, 18.00-20.00 как наиболее удобных для работы в связи с тем, что в утренние и дневные часы подростки редко выходят на улицу.

## **Обеспечение безопасности при работе с подростками на территории**

Во время контакта с подростками специалистам важно быть внимательными друг к другу: отслеживать состояние специалистов в команде, следить за знаками, которые они подают, и завершать контакт по просьбе партнера.

Если один из пары специалистов чувствует себя неуверенно или у него есть ощущение опасности в компании подростков, то контакт с этой компанией рекомендуется в данный момент завершить. Исключение возможно, если на маршруте работают три или четыре специалиста. В таком случае в компанию пойдет та пара, которая чувствует себя безопасно. После проведения Акции важно проанализировать ситуацию и понять, что происходило в кризисный момент.

Участнику Акции важно знать, что его внешний вид играет немаловажную роль в развитии контакта с подростком. Одежда не должна быть вызывающей, откровенной или провоцирующей. Рекомендуется, чтобы внешний вид не указывал на принадлежность специалиста к какому-либо молодежному движению, клубу футбольных болельщиков, музыкальному направлению. Не стоит своим внешним видом демонстрировать материальное благополучие, это может вызвать негативную реакцию.

Участнику Акции необходимо учитывать погодные условия и то, что предстоит много ходить и двигаться. Неудобства, связанные с неправильным выбором одежды для проведения Акции, могут помешать работе не только одного специалиста, но и команды в целом.

Во время проведения Акции участникам Акции рекомендуется иметь заряженные телефоны.

### **Правила поведения участника Акции при первичном контакте**

- Спросить разрешения у подростка или компании на то, чтобы к ним подойти.
- Представиться, рассказать о целях своего появления, об Акции и ее тематике. Чем яснее и четче вы объясните, кто вы и зачем пришли, тем меньше тревоги и, как следствие, отторжения в ваш адрес. Лучше заранее придумать самопрезентацию, чтобы она была короткой и ясной.
- Задать несколько вопросов о том, как зовут подростков, живут ли они поблизости, в какой школе и в каком классе учатся, чем им интересно заниматься в свободное время.
- Рассказать о бесплатных развивающих формах досуга из вашего списка.
- Предложить взять листовки или отсканировать QR-код со ссылкой на электронную версию листовки.

ВАЖНО не перегрузить подростков информацией. Можно остановиться на перечисленном выше, но если специалисты понимают, что подростки не против, то контакт можно продолжить.

#### **Фото- и видеоматериалы**

В случае фото- и видеосъемки граждан с целью дальнейшего использования их изображений необходимо соблюдать требования законодательства, в частности статьи 152.1. Гражданского кодекса Российской Федерации, которой установлено, что обнародование и дальнейшее использование изображения гражданина (в том числе его фотографии, а также видеозаписи или произведения изобразительного искусства, в которых он изображен) допускаются только с согласия этого гражданина.

Кроме того, размещение изображения несовершеннолетнего возможно только с согласия его родителей либо иных законных представителей.

Форма согласия определяется общими правилами Гражданского кодекса Российской Федерации о форме сделки, которая может быть совершена в письменной или устной форме, а также путем совершения конклюдентных действий (статья 158 Гражданского кодекса Российской Федерации), если иное не установлено законом.

Вместе с этим, такое согласие не требуется в случаях, когда:

- использование изображения осуществляется в государственных, общественных или иных публичных интересах;
- изображение гражданина получено при съемке, которая проводится в местах, открытых для свободного посещения, или на публичных мероприятиях (собраниях, съездах, конференциях, концертах, представлениях, спортивных соревнованиях и подобных мероприятиях), за исключением случаев, когда такое изображение является основным объектом использования;
- гражданин позировал за плату.

**В день проведения или в течение дня, следующего за днем проведения Акции необходимо прислать Организатору исходники видеоматериалов для подготовки общего видеоролика.**

Организатором также разработан **фирменный стиль Акции**, который включает:

- хештег: #ДарюТепло
- символ Акции цветок
- шрифт: golos text
- цветовую гамму:

темно-синий - # 1B5ABE, светло-синий - # 4176DF, темно-зеленый - # 5D8812, светло-зеленый - # 6B9F04, темно-оранжевый - # DA6D00, светло-оранжевый - # F38625, темно-розовый - # E41753. светло-розовый - # FB2477, темно-фиолетовый - # 9742DA, светло-фиолетовый - # A15CE4.

 и другие элементы, которые помогают создавать уникальный образ акции #ДарюТепло

В **Приложении 2** приведен шаблон социальной карты территории, которым рекомендуется пользоваться в рамках проведения исследования подростковой ситуации и территории. Обратите внимание, что с некоторыми учреждениями необходимо выстроить взаимодействие на предварительном этапе до непосредственного проведения Акции.

В **Приложении 3** приведена инструкция по созданию QR-кода для электронной версии листовки.

В **Приложении 4** приведена инструкция наложения QR-кода на центр цветка.

## **Контент-план при подготовке и проведении Акции**

Возможные форматы размещения материалов в социальных сетях участников Акции в день проведения Акции:

- Сборы участников Акции (количество, что берете с собой)
- Старт Акции
- Интервью с участником Акции
- Обзор выбранного маршрута
- Завершение Акции итоги (сколько встретилось подростков, скольких удалось проинформировать об альтернативных видах проведения досуга, сколько приняли участие в мероприятиях, если вы об этом знаете)
- и другие форматы на ваш выбор

При выборе кадров видеосъемки и их форматов предлагаем опираться на приведенную ниже таблицу:

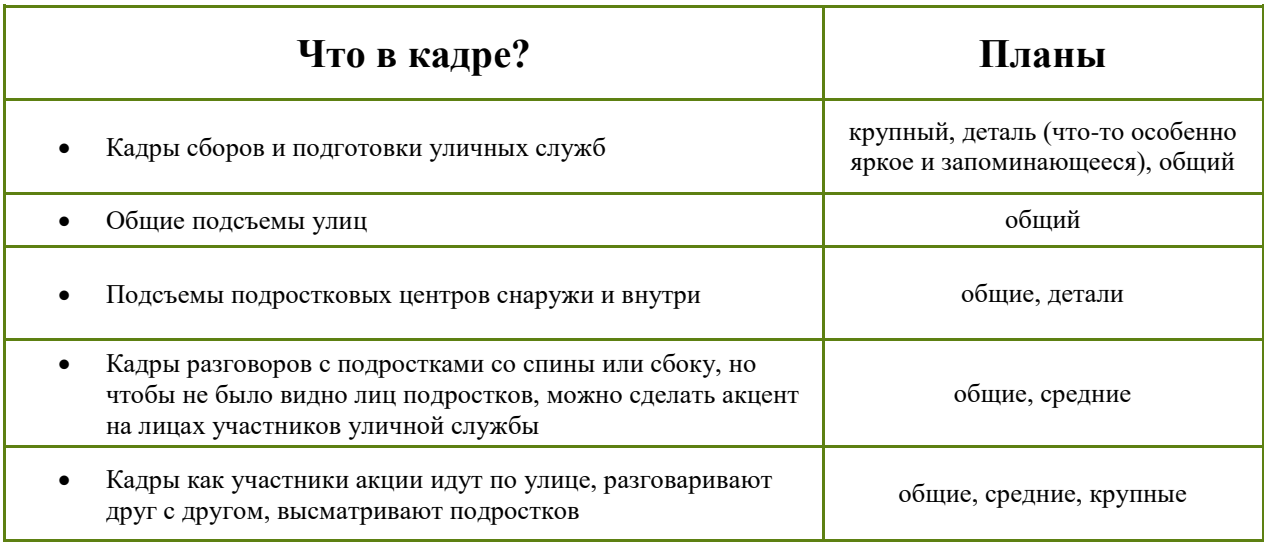

Организатор и участники Акции осуществляют информационную поддержку Акции в социальных сетях и средствах массовой информации, в том числе отмечают Федеральный подростковый центр в анонсах и пост-релизах для социальных сетей и средствах массовой информации, а также хештег акции #ДарюТепло.

В **Приложении 5** приведена инструкция «Как отметить Федеральный подростковый центр в социальных сетях».

# **Приложение 2**

## **Социальная карта территории (чек-лист по организациям)**

Для составления списка мест, где подростки могут провести время с пользой необходимо провести предварительное исследование социальной инфраструктуры территории и наладить взаимодействие с выбранными организациями в направлении совместной работы с подростками

**I.** Не знакомились с организацией.

**II.** Руководство организации проинформировано о проведении уличной Акции и готово к тому, что вы или подростки могут к ним обратиться.

**III.** Была проведена встреча с руководством и сотрудниками организации, вы договорились о совместной деятельности по работе с подростками.

**IV.** Организация проводит развивающие, доступные и бесплатные мероприятия для подростков.

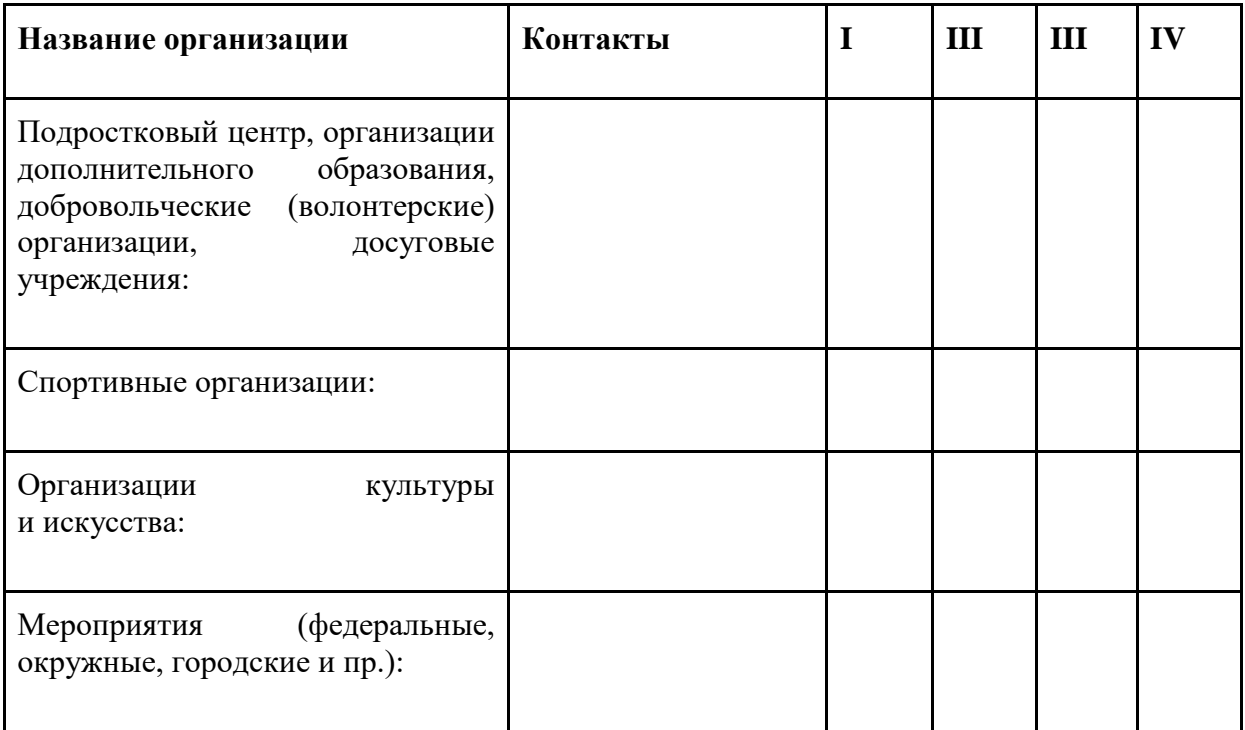

НАПОМИНАЕМ, что при составлении списка мест и мероприятий, для информирования несовершеннолетних о развивающих способах проведения свободного времени (листовки), **ЗАПРЕЩАЕТСЯ** включение в список мест, имеющих возрастные ограничения (18+), а также мест, реализующих табачную, алкогольную и/или наркотическую продукцию и их разновидности; носящих заведомо опасный характер и/или наносящий моральный вред здоровью; религиозных объектов, медицинских организаций и других мест, мероприятий и объектов, предусмотренных статьей 7 Федерального закона от 13.03.2006 № 38-ФЗ «О рекламе». Все рекомендуемые к посещению досуговые пространства должны находиться вне сферы религиозных или политических влияний, соответствовать требованиям СанПиНа для участия несовершеннолетних.

# **Приложение 3**

У вас уже есть составленная на нашем сайте: https://подростковыецентры.pф/daryuteplolist листовка со списком мест и мероприятий, где подростки могут провести свое свободное время с пользой

## **Следующие шаги:**

- 1. сохраните электронную версию листовки в облачном хранилище (облако Мейл.ру, Яндекс.Диск или др.)
- 2. разрешите доступ к просмотру листовки всем, у кого есть ссылка
- 3. скопируйте ссылку на вашу электронную листовку и создайте QR-код, следуя инструкции ниже
- 4. наложите QR-код на символ Акции цветок, следуя инструкции в **Приложении 3**
- 5. сохраните к себе на телефон и/или распечатайте символ Акции цветок, чтобы при проведении Акции предложить подросткам взять его себе, так у них всегда будет возможность отсканировать QR-код и посмотреть, где они могут с пользой провести свое время

## **Как сделать QR-код?**

- 1. Генераторов QR-кода в свободном доступе очень много, и использовать можно любой, который вы найдете в интернете. Мы рекомендуем пользоваться [Aspose.BarCode](https://products.aspose.app/barcode/ru/generate/qr)  [Генератор](https://products.aspose.app/barcode/ru/generate/qr) или <http://qrcoder.ru/> или [https://www.qrcode-monkey.com/ru/.](https://www.qrcode-monkey.com/ru/) Данные генераторы не требуют регистрации и являются наиболее простыми в работе.
- 2. Необходимо выбрать ссылку, которая будет закодирована. Если необходимо закодировать PDF-файл, то необходимо предварительно загрузить его на онлайн-диск (Mail.ru, Yandex) и открыть к нему доступ. Существуют генераторы, которые могут кодировать PDF-файлы сразу, без предварительной загрузки на онлайн-диск (например, [https://www.stqr.ru/generator\)](https://www.stqr.ru/generator), но такие генераторы требуют регистрации, и количество бесплатных генераций в них ограничено.

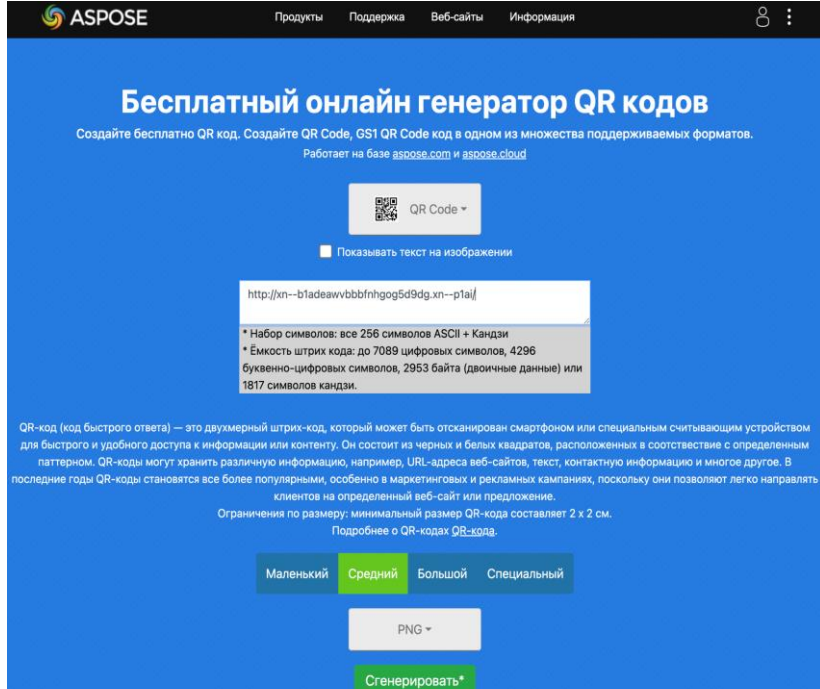

3. Ссылку необходимо вставить в специальное поле, как это показано на скриншотах:

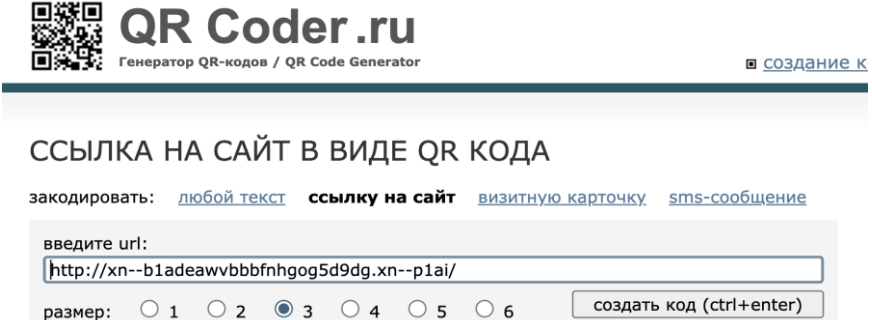

Рекомендуем сохранять QR-коды в формате PNG. Для того чтобы скачать QR-код с сайта <http://qrcoder.ru/> необходимо щелкнуть правой кнопкой мыши на изображение сгенерированного кода и в выпавшем меню выбрать «сохранить как», для сохранения QR-кода с сайта [Aspose.BarCode Генератор](https://products.aspose.app/barcode/ru/generate/qr) достаточно просто кликнуть на изображение кода. Картинка автоматически скачается с белым фоном и черным QR-кодом

Если вы хотите, чтобы символ Акции - цветок выглядел как на примере в Приложении 3, то нужно:

- выставить желаемые настройки QR-кода на сайте его генерации: фон черный, цвет QR-кода - белый
- скачать получившийся результат
- найти в интернете сайты для удаления фона с фотографии, например <https://www.erase.bg/ru/upload>
- загрузить туда сохраненную картинку
- скачать QR-код с удаленным фоном.

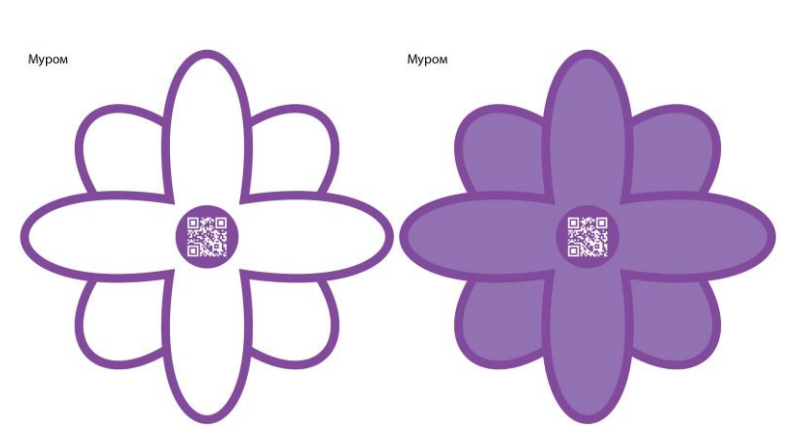

## **Как наложить QR-код на центр цветка?**

Чтобы наложить QR-код на центр цветка, как показано на изображениях выше, нужно:

- иметь отдельно картинку символа Акции цветка и OR-кода
- открыть их в любом редакторе, где можно редактировать изображения (при отсутствии таковых можно открыть даже Word или Гугл документы/Гугл презентации)
- наложить QR-код поверх символа Акции цветка

На примере Гугл-документов или документа Word:

- 1. вставить в файл символ Акции цветок
- 2. после этого вставить в файл QR-код
- 3. без настроек картинки нельзя наложить друг на друга, поэтому выделяем картинку QR-кода, выбираем «параметры изображения» - «перенос текста» - «стиль» - «поверх текста» (или нажмите на QR-код правой кнопкой мыши - в открывшемся меню - «обтекание текстом» - «перед текстом»)
- 4. помещаем QR-код на центр цветка и уменьшаем до требуемого размера как на изображении выше

На примере Гугл-презентации:

- 1. вставить картинку с символом Акции цветком
- 2. вставить поверх картинку с QR-кодом
- 3. подогнать размер QR-кода под центр цветка как на изображениях выше
- 4. сохранить/сделать скриншот/распечатать

# **Приложение 5**

## **Как отметить [Федеральный подростковый центр](https://t.me/federal_teen_centre) в Телеграм-канале?**

## **Инструкция**

1. В Телеграм откройте нужный канал или чат и оформите пост.

2. Выделите «Федеральный подростковый центр» до отправки поста и нажмите на кнопку:

- «Преобразования», затем «Добавить ссылку», если перед вами ПК;
- «Форматировать», затем «Ссылка», если перед вами телефон.

*\*Если перед вами телефон, нажмите на стрелку, расположенную справа, чтобы найти указанные выше кнопки.*

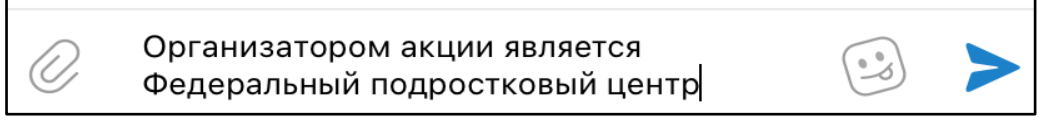

### *Скриншот ввода текста*

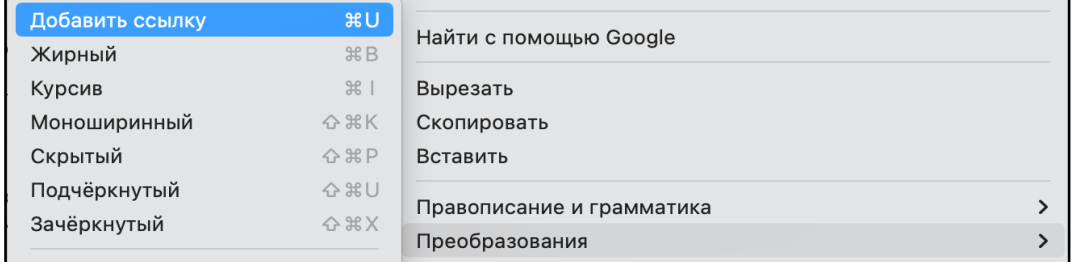

*Скриншот ПК*

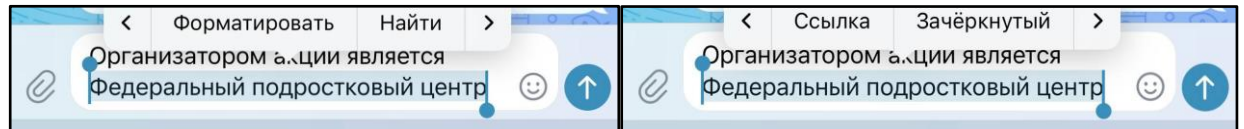

## *Скриншот телефона*

3. Добавьте в появившееся окошко ссылку [https://t.me/federal\\_teen\\_centre](https://t.me/federal_teen_centre) и нажмите на кнопку «Ок».

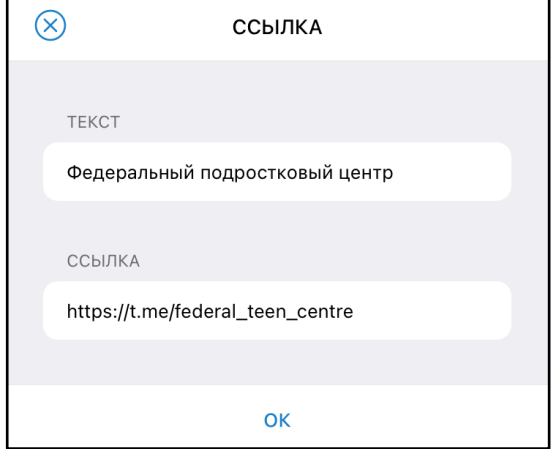

*Скриншот добавления ссылки*

4. Отправьте пост в канал или чат.

# **Как отметить [Федеральный подростковый центр](https://vk.com/fedcprc) в ВКонтакте?**

# **Инструкция**

1. В ВКонтакте откройте нужный профиль и оформите пост.

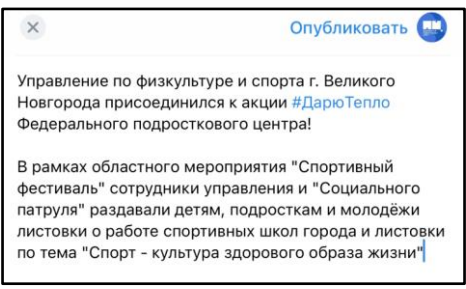

#### *Скриншот ввода текста*

2. Выделите в тексте своего поста «Федеральный подростковый центр».

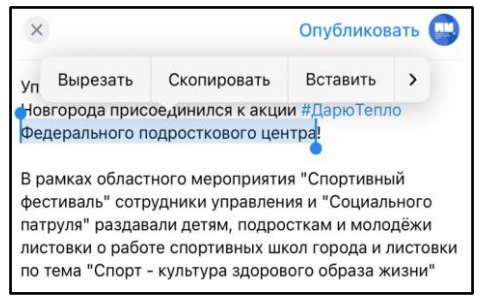

*Скриншот выделения текста*

3. Вместо названия введите  $@$ fedcprc и внизу выберете нашу страницу.

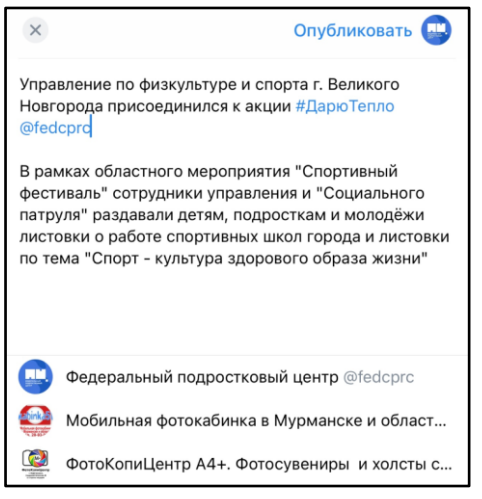

#### *Скриншот упоминания Федерального подросткового центра*

4. Измените окончания слов в скобках, если необходимо.

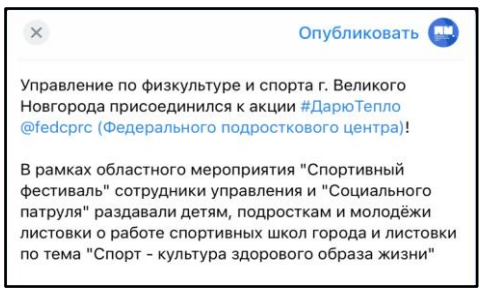

*Скриншот изменения окончаний в словах*

5. Опубликуйте пост.

# **Как отметить [Федеральный подростковый центр](https://ok.ru/fedcprc) в Одноклассники?**

# **Инструкция**

1. В Одноклассники откройте нужный профиль и оформите пост.

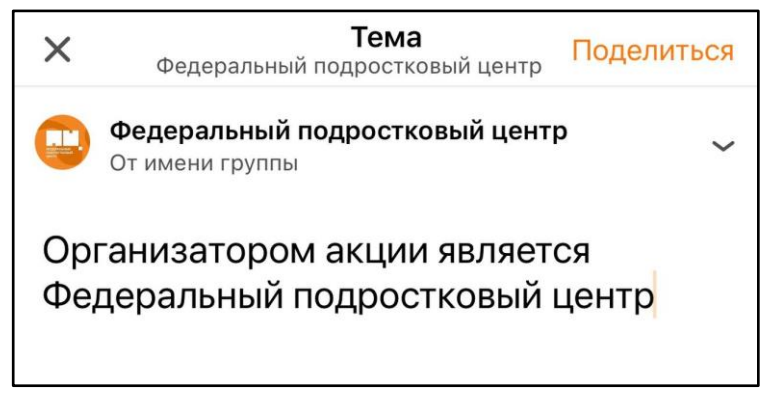

*Скриншот ввода текста*

2. Вместо «Федеральный подростковый центр» поставьте  $(a)$  и введите «Федеральный». В списке ниже выберите наш профиль.

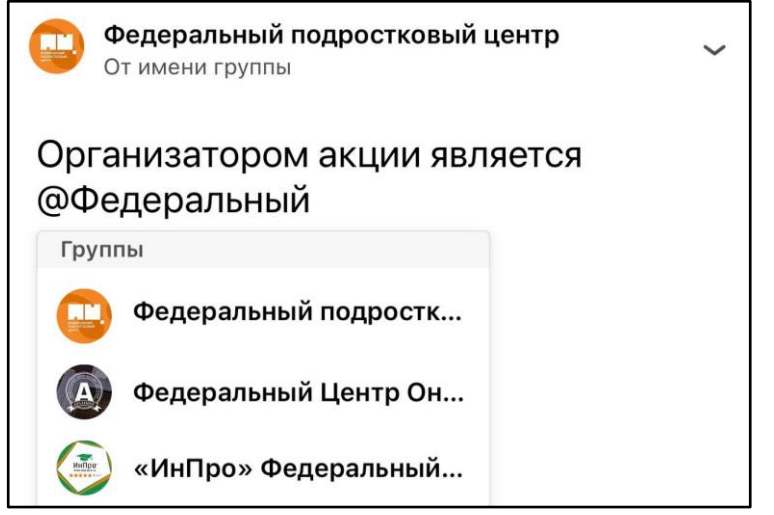

*Скриншот выбора профиля Федерального подросткового центра*

4. Измените окончания слов в скобках, если необходимо.

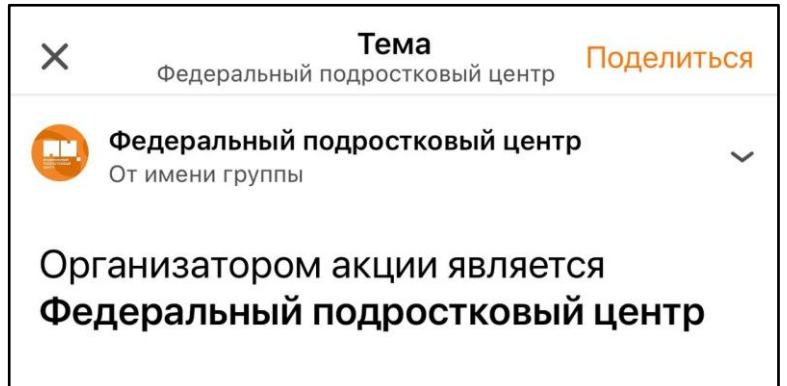

*Скриншот упоминания профиля Федерального подросткового центра*

5. Поделитесь постом с подписчиками.